Pham 86017

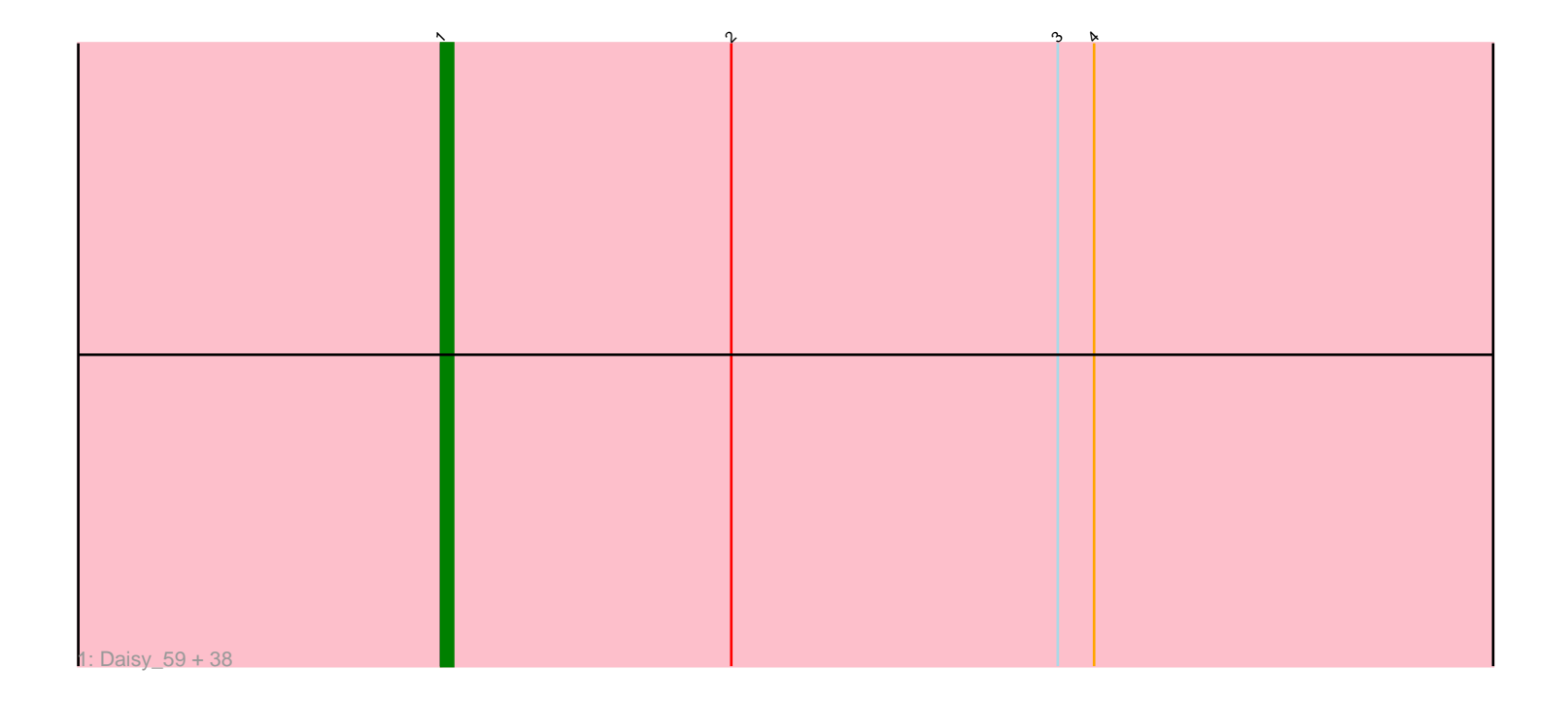

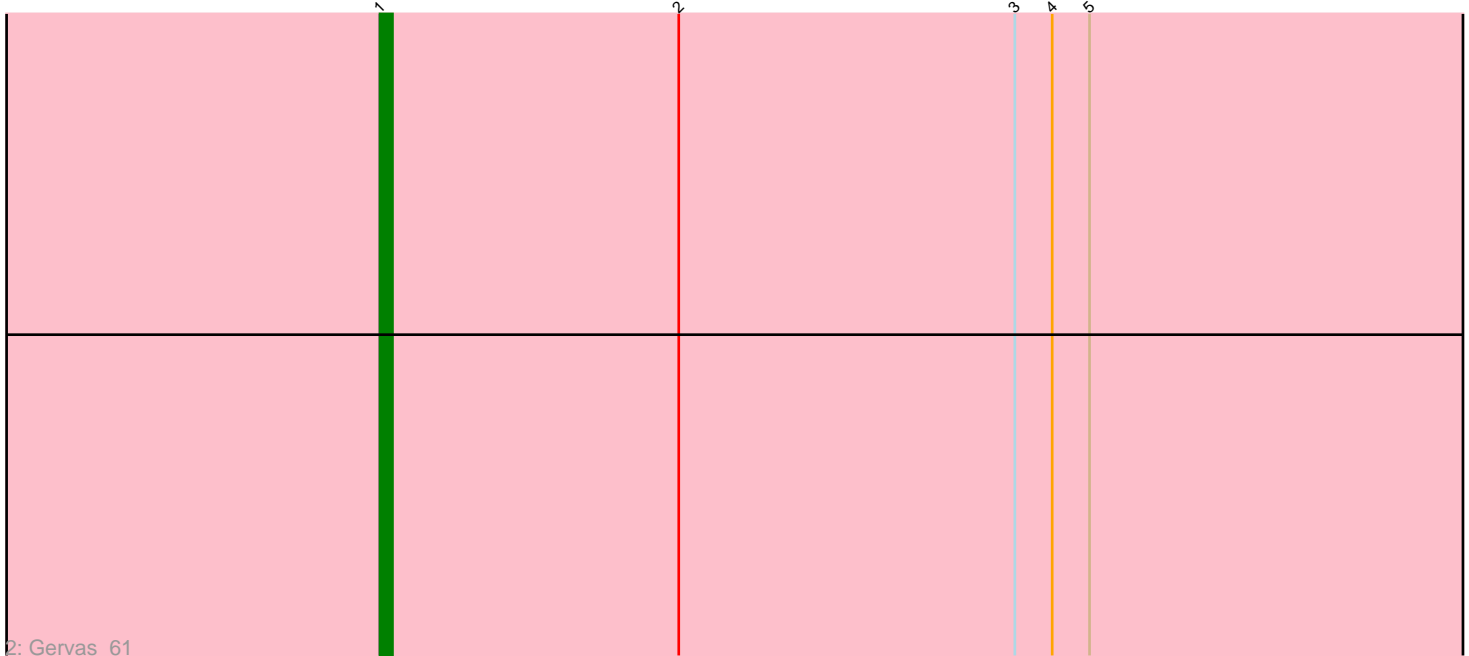

Note: Tracks are now grouped by subcluster and scaled. Switching in subcluster is indicated by changes in track color. Track scale is now set by default to display the region 30 bp upstream of start 1 to 30 bp downstream of the last possible start. If this default region is judged to be packed too tightly with annotated starts, the track will be further scaled to only show that region of the ORF with annotated starts. This action will be indicated by adding "Zoomed" to the title. For starts, yellow indicates the location of called starts comprised solely of Glimmer/GeneMark auto-annotations, green indicates the location of called starts with at least 1 manual gene annotation.

# Pham 86017 Report

This analysis was run 04/28/24 on database version 559.

Pham number 86017 has 40 members, 3 are drafts.

Phages represented in each track:

• Track 1 : Daisy 59, Nozo 60, Obutu 61, MmasiCarm 61, Heathcliff 60, Devonte\_59, Jackstina\_56, Bernardo\_61, Philly\_59, Pipefish\_61, OrangeOswald\_60, Chandler\_60, Yinz\_60, Phayeta\_62, SynergyX\_60, Mortcellus\_60, Compostia\_60, ChaChing\_60, Ben11\_60, HarveySr\_59, Akoma\_60, Athena\_62, Gadjet\_61, Corofin\_60, GlenHope\_61, RomaT\_60, Deenasa\_60, Abinghost\_60, Casbah\_60, Audrey\_60, Kamiyu\_60, RagingRooster\_59, Kronus\_60, Briakila\_59, Halfpint\_59, Rita1961\_61, SlippinJimmy\_62, Phaedrus\_56, Phlyer\_60 • Track 2 : Gervas 61

## **Summary of Final Annotations (See graph section above for start numbers):**

The start number called the most often in the published annotations is 1, it was called in 37 of the 37 non-draft genes in the pham.

Genes that call this "Most Annotated" start:

• Abinghost\_60, Akoma\_60, Athena\_62, Audrey\_60, Ben11\_60, Bernardo\_61, Briakila\_59, Casbah\_60, ChaChing\_60, Chandler\_60, Compostia\_60, Corofin\_60, Daisy\_59, Deenasa\_60, Devonte\_59, Gadjet\_61, Gervas\_61, GlenHope\_61, Halfpint\_59, HarveySr\_59, Heathcliff\_60, Jackstina\_56, Kamiyu\_60, Kronus\_60, MmasiCarm\_61, Mortcellus\_60, Nozo\_60, Obutu\_61, OrangeOswald\_60, Phaedrus\_56, Phayeta\_62, Philly\_59, Phlyer\_60, Pipefish\_61, RagingRooster\_59, Rita1961\_61, RomaT\_60, SlippinJimmy\_62, SynergyX\_60, Yinz\_60,

Genes that have the "Most Annotated" start but do not call it: •

Genes that do not have the "Most Annotated" start: •

## **Summary by start number:**

Start 1:

• Found in 40 of 40 ( 100.0% ) of genes in pham

• Manual Annotations of this start: 37 of 37

• Called 100.0% of time when present

• Phage (with cluster) where this start called: Abinghost 60 (B3), Akoma 60 (B3), Athena\_62 (B3), Audrey\_60 (B3), Ben11\_60 (B3), Bernardo\_61 (B3), Briakila\_59 (B3), Casbah\_60 (B3), ChaChing\_60 (B3), Chandler\_60 (B3), Compostia\_60 (B3), Corofin\_60 (B3), Daisy\_59 (B3), Deenasa\_60 (B3), Devonte\_59 (B3), Gadjet\_61 (B3), Gervas\_61 (B3), GlenHope\_61 (B3), Halfpint\_59 (B3), HarveySr\_59 (B3), Heathcliff\_60 (B3), Jackstina\_56 (B3), Kamiyu\_60 (B3), Kronus\_60 (B3), MmasiCarm\_61 (B3), Mortcellus\_60 (B3), Nozo\_60 (B3), Obutu\_61 (B3), OrangeOswald\_60 (B3), Phaedrus\_56 (B3), Phayeta\_62 (B3), Philly\_59 (B3), Phlyer\_60 (B3), Pipefish\_61 (B3), RagingRooster\_59 (B3), Rita1961\_61 (B3), RomaT\_60 (B3), SlippinJimmy\_62 (B3), SynergyX\_60 (B3), Yinz\_60 (B3),

### **Summary by clusters:**

There is one cluster represented in this pham: B3

Info for manual annotations of cluster B3: •Start number 1 was manually annotated 37 times for cluster B3.

## **Gene Information:**

Gene: Abinghost\_60 Start: 54046, Stop: 53909, Start Num: 1 Candidate Starts for Abinghost\_60: (Start: 1 @54046 has 37 MA's), (2, 54022), (3, 53995), (4, 53992),

Gene: Akoma\_60 Start: 54094, Stop: 53957, Start Num: 1 Candidate Starts for Akoma\_60: (Start: 1 @54094 has 37 MA's), (2, 54070), (3, 54043), (4, 54040),

Gene: Athena\_62 Start: 54829, Stop: 54692, Start Num: 1 Candidate Starts for Athena\_62: (Start: 1 @54829 has 37 MA's), (2, 54805), (3, 54778), (4, 54775),

Gene: Audrey\_60 Start: 54085, Stop: 53948, Start Num: 1 Candidate Starts for Audrey\_60: (Start: 1 @54085 has 37 MA's), (2, 54061), (3, 54034), (4, 54031),

Gene: Ben11\_60 Start: 54300, Stop: 54163, Start Num: 1 Candidate Starts for Ben11\_60: (Start: 1 @54300 has 37 MA's), (2, 54276), (3, 54249), (4, 54246),

Gene: Bernardo\_61 Start: 54437, Stop: 54300, Start Num: 1 Candidate Starts for Bernardo\_61: (Start: 1 @54437 has 37 MA's), (2, 54413), (3, 54386), (4, 54383),

Gene: Briakila\_59 Start: 54058, Stop: 53921, Start Num: 1 Candidate Starts for Briakila\_59: (Start: 1 @54058 has 37 MA's), (2, 54034), (3, 54007), (4, 54004),

Gene: Casbah\_60 Start: 54403, Stop: 54266, Start Num: 1 Candidate Starts for Casbah\_60:

(Start: 1 @54403 has 37 MA's), (2, 54379), (3, 54352), (4, 54349),

Gene: ChaChing\_60 Start: 54105, Stop: 53968, Start Num: 1 Candidate Starts for ChaChing\_60: (Start: 1 @54105 has 37 MA's), (2, 54081), (3, 54054), (4, 54051),

Gene: Chandler\_60 Start: 54873, Stop: 54736, Start Num: 1 Candidate Starts for Chandler\_60: (Start: 1 @54873 has 37 MA's), (2, 54849), (3, 54822), (4, 54819),

Gene: Compostia\_60 Start: 54492, Stop: 54355, Start Num: 1 Candidate Starts for Compostia\_60: (Start: 1 @54492 has 37 MA's), (2, 54468), (3, 54441), (4, 54438),

Gene: Corofin\_60 Start: 54116, Stop: 53979, Start Num: 1 Candidate Starts for Corofin\_60: (Start: 1 @54116 has 37 MA's), (2, 54092), (3, 54065), (4, 54062),

Gene: Daisy\_59 Start: 53649, Stop: 53512, Start Num: 1 Candidate Starts for Daisy\_59: (Start: 1 @53649 has 37 MA's), (2, 53625), (3, 53598), (4, 53595),

Gene: Deenasa\_60 Start: 54954, Stop: 54817, Start Num: 1 Candidate Starts for Deenasa\_60: (Start: 1 @54954 has 37 MA's), (2, 54930), (3, 54903), (4, 54900),

Gene: Devonte\_59 Start: 53728, Stop: 53591, Start Num: 1 Candidate Starts for Devonte\_59: (Start: 1 @53728 has 37 MA's), (2, 53704), (3, 53677), (4, 53674),

Gene: Gadjet\_61 Start: 54421, Stop: 54284, Start Num: 1 Candidate Starts for Gadjet\_61: (Start: 1 @54421 has 37 MA's), (2, 54397), (3, 54370), (4, 54367),

Gene: Gervas\_61 Start: 54510, Stop: 54373, Start Num: 1 Candidate Starts for Gervas\_61: (Start: 1 @54510 has 37 MA's), (2, 54486), (3, 54459), (4, 54456), (5, 54453),

Gene: GlenHope\_61 Start: 54084, Stop: 53947, Start Num: 1 Candidate Starts for GlenHope\_61: (Start: 1 @54084 has 37 MA's), (2, 54060), (3, 54033), (4, 54030),

Gene: Halfpint\_59 Start: 53824, Stop: 53687, Start Num: 1 Candidate Starts for Halfpint\_59: (Start: 1 @53824 has 37 MA's), (2, 53800), (3, 53773), (4, 53770),

Gene: HarveySr\_59 Start: 53674, Stop: 53537, Start Num: 1 Candidate Starts for HarveySr\_59: (Start: 1 @53674 has 37 MA's), (2, 53650), (3, 53623), (4, 53620),

Gene: Heathcliff\_60 Start: 54051, Stop: 53914, Start Num: 1 Candidate Starts for Heathcliff\_60: (Start: 1 @54051 has 37 MA's), (2, 54027), (3, 54000), (4, 53997), Gene: Jackstina\_56 Start: 53976, Stop: 53839, Start Num: 1 Candidate Starts for Jackstina\_56: (Start: 1 @53976 has 37 MA's), (2, 53952), (3, 53925), (4, 53922),

Gene: Kamiyu\_60 Start: 54053, Stop: 53916, Start Num: 1 Candidate Starts for Kamiyu\_60: (Start: 1 @54053 has 37 MA's), (2, 54029), (3, 54002), (4, 53999),

Gene: Kronus\_60 Start: 55138, Stop: 55001, Start Num: 1 Candidate Starts for Kronus\_60: (Start: 1 @55138 has 37 MA's), (2, 55114), (3, 55087), (4, 55084),

Gene: MmasiCarm\_61 Start: 54498, Stop: 54361, Start Num: 1 Candidate Starts for MmasiCarm\_61: (Start: 1 @54498 has 37 MA's), (2, 54474), (3, 54447), (4, 54444),

Gene: Mortcellus\_60 Start: 55153, Stop: 55016, Start Num: 1 Candidate Starts for Mortcellus\_60: (Start: 1 @55153 has 37 MA's), (2, 55129), (3, 55102), (4, 55099),

Gene: Nozo\_60 Start: 54852, Stop: 54715, Start Num: 1 Candidate Starts for Nozo\_60: (Start: 1 @54852 has 37 MA's), (2, 54828), (3, 54801), (4, 54798),

Gene: Obutu\_61 Start: 54451, Stop: 54314, Start Num: 1 Candidate Starts for Obutu\_61: (Start: 1 @54451 has 37 MA's), (2, 54427), (3, 54400), (4, 54397),

Gene: OrangeOswald\_60 Start: 54093, Stop: 53956, Start Num: 1 Candidate Starts for OrangeOswald\_60: (Start: 1 @54093 has 37 MA's), (2, 54069), (3, 54042), (4, 54039),

Gene: Phaedrus\_56 Start: 53526, Stop: 53389, Start Num: 1 Candidate Starts for Phaedrus\_56: (Start: 1 @53526 has 37 MA's), (2, 53502), (3, 53475), (4, 53472),

Gene: Phayeta\_62 Start: 54353, Stop: 54216, Start Num: 1 Candidate Starts for Phayeta\_62: (Start: 1 @54353 has 37 MA's), (2, 54329), (3, 54302), (4, 54299),

Gene: Philly\_59 Start: 53913, Stop: 53776, Start Num: 1 Candidate Starts for Philly\_59: (Start: 1 @53913 has 37 MA's), (2, 53889), (3, 53862), (4, 53859),

Gene: Phlyer\_60 Start: 54795, Stop: 54658, Start Num: 1 Candidate Starts for Phlyer\_60: (Start: 1 @54795 has 37 MA's), (2, 54771), (3, 54744), (4, 54741),

Gene: Pipefish\_61 Start: 54824, Stop: 54687, Start Num: 1 Candidate Starts for Pipefish\_61: (Start: 1 @54824 has 37 MA's), (2, 54800), (3, 54773), (4, 54770), Gene: RagingRooster\_59 Start: 53741, Stop: 53604, Start Num: 1 Candidate Starts for RagingRooster\_59: (Start: 1 @53741 has 37 MA's), (2, 53717), (3, 53690), (4, 53687),

Gene: Rita1961\_61 Start: 54451, Stop: 54314, Start Num: 1 Candidate Starts for Rita1961\_61: (Start: 1 @54451 has 37 MA's), (2, 54427), (3, 54400), (4, 54397),

Gene: RomaT\_60 Start: 54650, Stop: 54513, Start Num: 1 Candidate Starts for RomaT\_60: (Start: 1 @54650 has 37 MA's), (2, 54626), (3, 54599), (4, 54596),

Gene: SlippinJimmy\_62 Start: 55251, Stop: 55114, Start Num: 1 Candidate Starts for SlippinJimmy\_62: (Start: 1 @55251 has 37 MA's), (2, 55227), (3, 55200), (4, 55197),

Gene: SynergyX\_60 Start: 54090, Stop: 53953, Start Num: 1 Candidate Starts for SynergyX\_60: (Start: 1 @54090 has 37 MA's), (2, 54066), (3, 54039), (4, 54036),

Gene: Yinz\_60 Start: 53946, Stop: 53809, Start Num: 1 Candidate Starts for Yinz\_60: (Start: 1 @53946 has 37 MA's), (2, 53922), (3, 53895), (4, 53892),